## **Adafruit SPI Flash SD Karte - XTSD 512 MB**

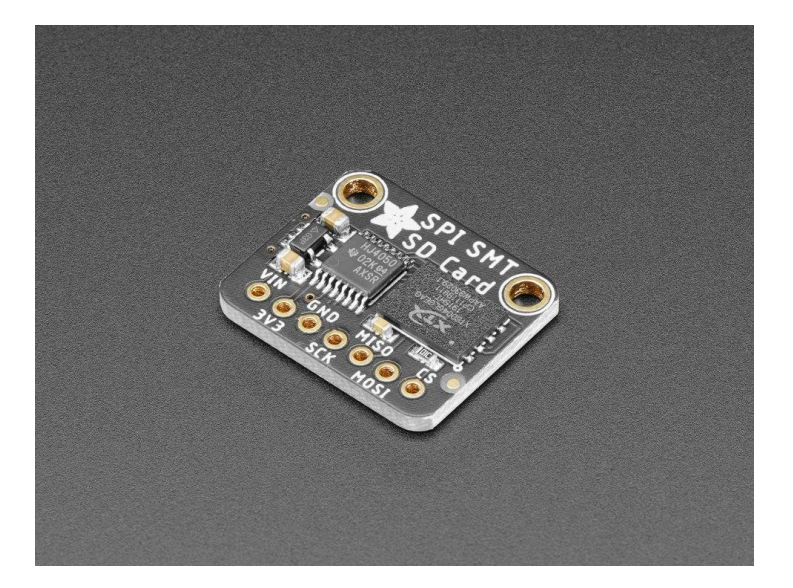

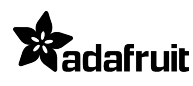

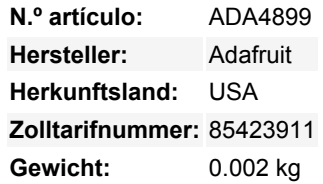

Dieser Breakout ist für einen faszinierenden Chip - er *sieht* aus wie ein SPI-Flash-Speicherchip (wie der GD25Q16), aber es ist wirklich eine SD-Karte, in einem SMT-Chip-Format. Das bedeutet, dass Sie es wie ein SD-Karten-Breakout verdrahten und die SD-Karten-Bibliotheken verwenden, die Sie bereits für Ihren Mikrocontroller haben. Zum Beispiel können Sie die [eingebaute SD-Bibliothek in](https://www.arduino.cc/en/reference/SD) [Arduino](https://www.arduino.cc/en/reference/SD) verwenden, oder für [CircuitPython haben wir eine SD-Karten-Bibliothek](https://learn.adafruit.com/micropython-hardware-sd-cards). Das Breakout verhält sich dann wie eine 512 MB große Karte mit FAT-Formatierung (sie ist vorformatiert).

Sie fragen sich vielleicht, warum man so etwas braucht - schließlich kann man sie nicht wie MicroSD-Karten in einen Computer einstecken, um die Dateien abzurufen. Für einige Anwendungsfälle, wie z.B. die Datenaufzeichnung in einem Gerät mit hoher Vibration, wo man nicht möchte, dass sich die SD-Karte löst, oder wenn man die Größe reduzieren muss, oder wenn der Mikrocontroller eine USB-Massenspeicherschnittstelle bietet, könnte dieser Chip sehr nützlich sein.

Im Vergleich zu einfachem SPI-Flash übernimmt dieser NAND-Speicherchip das gesamte Wear-Leveling und die ECC-Berechnung. Sie müssen Blöcke nicht manuell löschen, Sie schreiben und lesen sie einfach wie bei einer SD-Karte. Sie können ihn mit bis zu 50 MHz takten und die 'Schreibgeschwindigkeitsklasse' ist 8 (obwohl Sie mit einfachem 1-Bit-SPI im Vergleich zu SDIO vielleicht nicht so schnell werden können).

Wir haben dieses Breakout als Schnellstart für diesen Chip gebaut. Wir haben den Chip im "SPI"-Modus verdrahtet, mit einem Level-Shifter, so dass Sie ihn leicht mit 3V oder 5V Logik verwenden können. Sie erhalten auch einen 3,3V-Regler und einen Pullup auf CS. Schließen Sie die SPI-Pins an Ihren Mikrocontroller an, verwenden Sie Ihre Lieblings-SD-Bibliothek und Sie sind in wenigen Minuten einsatzbereit!

## **Weitere Bilder:**

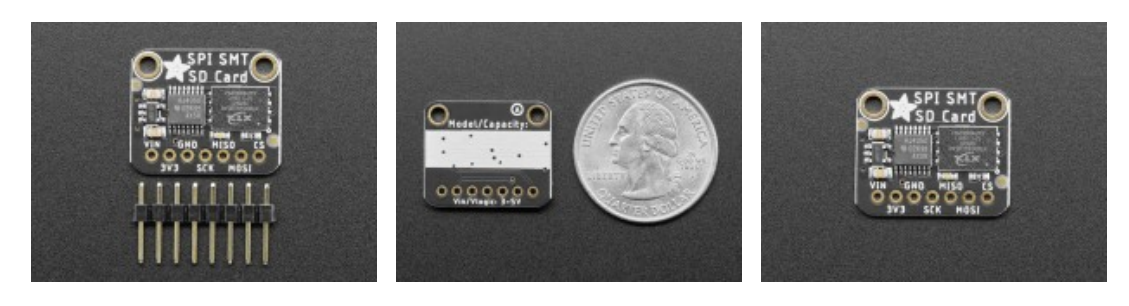

Todos los nombres y signos que figuran aquí son propiedad del fabricante respectivo. Errores de imprenta, cambios y errores exceptuados.